## Sandisk flash drive format tool

## CLICK HERE TO DOWNLOAD

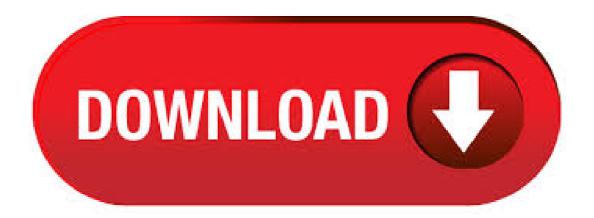

This article presents the best SanDisk format tool and SanDisk repair tool to solve the most common SanDisk memory card and flash card issues for free. Follow to format and repair an inaccessible, corrupted, damaged, or write-protected SanDisk USB flash drive or memory card. WARNING: Formatting will erase all data on the card. Back up all your data before proceeding. Download SD Formatter Tool. 1. Run the SD

Formatter Application. 2. Select the drive letter for the SDHC/SDXC card and then select format. 3. Click yes to confirm format process. 4. Once format is complete the SD card will be properly formatted. Formatting will erase all data on the memory device. Formatting your memory device: 1. Double-click My Computer, or Computer (for Vista and Win7) 2. Right-click the drive letter associated with your memory device, then select Format (in the sample image below, we right-clicked on H:). WARNING: Make sure you select the correct drive letter. 3. It allows to format a USB flash drive from Sandisk, Kingston, Panasonic, Lexar, Samsung, Sony, etc easily in all complex cases, for example, to format writeprotected USB flash drive, format USB drive back to the original size, format USB drive to FAT32 or NTFS, and more. Now you can try the following guide to format your USB drive in simple steps. Choose a Reliable SanDisk USB Format Tool for Windows 10/8/7. To format (SanDisk) USB drive in Windows 10/8/7, you can first try Windows native formatting methods. The built-in Disk Management, DiskPart, Windows File Explorer are able to help format hard drive, but they don't work in some situations. Thus, many users are more likely to use a. On the main console, click the SanDisk USB flash drive, SD card or other devices, choose Format Partition at the left panel. Or right click it, then select Format Partition at the drop down menu. Step 2: Edit the parameters of the partition, including Partition Label, File System, and Cluster Size. sandisk usb disk storage format tool free download - USB Disk Storage Format Tool, HP USB Disk Storage Format Tool, USB Flash Drive Format Tool, and many more programs. Why you need to format SanDisk iXpand flash drive SanDisk iXpand flash drive is a device that can be used to backup files or transfer data between iPhone/iPad and Windows & Mac computer. But sometimes, when you connect the iXpand flash drive to one of those devices, it reports some errors because the file system is corrupted, become raw or just Author: Abby Haines. Formatting SanDisk USB flash drives in FAT32 format using third-party Windows applications; Format by using Disk Management; Formatting SanDisk memory card products in FAT32 format using third-party Windows applications; Formatting a memory card, flash drive or . · Free download a powerful SanDisk Cruzer format utility. To help you easily format a larger SanDisk Cruzer hard drive to FAT32 or other file systems, here we recommend a versatile SanDisk Cruzer formatting tool named-AOMEI Partition Assistant Standard. With this freeware, you can easily format SanDisk and other brands hard drive to FAT32, exFAT. A software that is a fast, simple way to store and protect critical and sensitive files on any SanDisk USB flash drive. - Downloads and more information FAQs 1. Cruzer flash drive could not be detected by the computer 2. Transferring a 4GB or larger file to a USB flash drive 3. Formatting a drive or device through a PC using Disk Management 4. Do you need free SanDisk format tool? Before you can store data on a SanDisk storage product, a USB flash drive, pen drives, memory cards or solid state drive (SSD), you must format it to a certain filesystem. Generally, an external storage device has a default file system, FAT32, which is the most compatible file system. Need a SanDisk Format Tool. In many cases, you may need to format SanDisk SD cards or USB drives with different file systems. For example, when you use SanDisk on some game consoles, FAT32 is required. SanDisk Ultra Fit USB Flash Drive. Shop Now Unleashed RAW Performance. SanDisk Extreme Pro® CFexpress® Card Type B. Shop Now Memory Cards. Shop All Memory Cards Save the moment. High-capacity, purpose driven storage for various applications. Shop Now Featured Products. HP USB Disk Storage Format Tool utility will format any USB flash drive, with your choice of FAT, FAT32, or NTFS partition types. You can also make the disk bootable by Subcategory: System Utilities. Download Sandisk Ixpand Firmware Update Tool V and format corrupted Sandisk Ixpand usb flash agojuye.vestism.ru flash drive software can fix all format errors, try it now. Note that the free format tool is unable to format a write-protected device directly, which means you have to remove the Sandisk write protection first. In this part, we will recommend a free formatting tool EaseUS Partition Master Free to assist you in formatting an SD card, USB flash drive, pen drive, and other storage devices after you Author: Brithny. Download Sandisk ALcor AUANHL-G USB format tool from the download links in the bottom of this article. Insert your corrupted USB flash drive to your PC. Open AlcorMP V format tool and click on Start to begin formatting your flash drive. Select your pen drive or flash drive from the list provided. Make sure the correct device is selected for repair, press the repair device button. Optional: the flashboot website address to get Author: MalvaStyle. No matter which situation you are now stuck in, a SanDisk USB drive repair tool can save you a lot of work in making your corrupted USB flash drive workable again. Free download SanDisk USB repair tool. Among all the available USB repair utilities, AOMEI Partition Assistant Standard is worth trying most. It is free and compatible with 32bit and. I was unable to access files on my Cruzer. Worked fine for a day or so. When I plug it in, I get a message that it needs to be formatted I attempted to reformat it and find that I cannot. The utility that pops up fails each time. Anybody have any suggestions? The USB Disk Storage Format Tool is a freeware program that allows you to format a USB drive using FAT, FAT32, NTFS, and EXFat file systems. USB Disk Storage Format Tool is the free USB flash drive tool that brings enhanced power and capability to your Windows system at no cost. We recommend the freeware to anyone who uses flash drives. Zgodnie z zapewnieniami twórców narzędzie USB Disk Storage Format Tool zostało przetestowane z użyciem najczęściej spotykanych przenośnych magazynów danych (agojuye.vestism.ru pendrive'ów, zewnętrznych dysków twardych, kart pamięci Compact Flash, CF Card II, Memory Stick Duo Pro, SDHC, SDXC itd.) większości wiodących producentów (SanDisk 3/5. HDD Low Level Format Tool v HDD Low Level Format Tool is a utility for low-level hard disk drive formatting. Supported interfaces: S-ATA (SATA), IDE (E-IDE), SCSI, SAS, USB, FIREWIRE. Western Digital provides data storage solutions, including systems, HDD, Flash SSD, memory and personal data solutions to help customers capture and preserve their most valued data. USB Drive Format Tool is a tiny freeware utility designed for formatting any USB storage devices (USB Flash drive, USB stick, USB pen drive, USB portable drive Subcategory: System Utilities. This flash (pen) drive was accidentally remove before 'shutdown" and now, cannot get it to "mount". The data on it is insignificant, but, if possible, I'd like to keep it. Cannot format nor open this drive. Have run cat /proc/scis/scis and fsck. Will post results IF requested. I had another flash drive with the same symptoms and ended up. It can recovers data from SanDisk memory SD card/USB/HDD/SSD due to accidental deletion, formatted, SanDisk crash, displays as RAW, virus attack etc. The SanDisk repair tool or SanDisk format tool supported recover file from SanDisk drives under Windows 10/7/8/XP/Vista or Mac OS X and later. Download for Mac; Download for Win. Hello I just purchased Sandisk Extreme Pro usb flash drive, GB. Like all DOK which I had before, it's a FAT32 system. This is not good for my purpose, due to the 4GB limitation with file transfer. I read that Sandisk recommend formatting to EXFAT, however my streamer (POPCORN C) doe. sandisk flash drive, Recover disk generator tool, rd generator, Recover Disk, How to repair sandisk flash drive, sandisk flash drive, oti, OTI, - Silicon Integrated Systems Corp, - SanDisk, repair sandisk flash, format sandisk tool, corrupted flash drive, sandisk 16gb flash drive, sandisk usb flash drive, sandisk usb flash drive, sandisk i have problem with my SANDISK, USB FLASH-DRIVE(8GB) that whenever i insert or plug it with some computer and English (US) 简体中文 Deutsch 日本 語 All SanDisk USB Flash Drives. 2. SanDisk Cruzer repair/format tool. Formatting could somehow fix unknown errors on the flash drive and if Windows cannot format it, you may force a format on Sandisk usb to get it fixed. Here SanDisk cruzer thumb drive fixing is a format tool, which can format Sandisk flash drive when Windows cannot complete the format. The SanDisk Ultra USB Flash Drive combines faster data speeds and generous capacity in a compact, stylish package. Spend less time waiting and transfer files to the drive up to ten times faster than with a standard USB drive. 1 With storage capacities up to GB5, the drive can accommodate your bulkiest media files and documents. sandisk format free

download - SanDisk SecureAccess, Flash Format, HP USB Disk Storage Format Tool, and many more programs. In this guide, we show you virtually every method to format a USB flash drive and quickly erase its contents or fix data corruption and other issues using Windows 10's built-in tools. Usually, if you want to format a USB flash drive in Windows, you just need to right-click it and choose Format option in the menu. And then, choose the file system you want in the drop-down list. But sometimes things can go wrong when you are trying to format 64GB USB flash drive or format GB USB flash drive to FAT · Smart disk Fat32 Formatter utility is a great format tool for formatting your HDD,External hard disk,Memory card and USB flash agojuye.vestism.ru Disk Fat32 format tool convert your files system type to Fat32 with one agojuye.vestism.ruisk Fat32 format utility can repair Corrupted HDD and USB flash agojuye.vestism.ru tool can format your large hard disk in. Create bootable USB disk with USB Disk Storage Format Tool Pro! The professional version of USB Disk Storage Format Tool software allows you to create bootable USB disk from Windows Install Media Disc, ISO, DVD, DOS folder, quickly and thoroughly format virtually any USB flash drive with your choice of FAT, FAT32, exFAT, or NTFS partition types to support Windows and Linux operating systems. How to Recover SanDisk USB Drive, Flash Drive, Pen Drive- A Complete Guide. A Flash drive is basically used to store every kind of data in memory, as in hard drive. It is also known as the pen drive or USB drive. It is the most convenient method to store and transfer data, as it .